#### Contao Developer Conference 2010

#### Usability Verbesserungen

#### Sprachabhängiges Anzeigen von Datum / Uhrzeit je Backend Nutzer *Update: Diskussionshinweise*

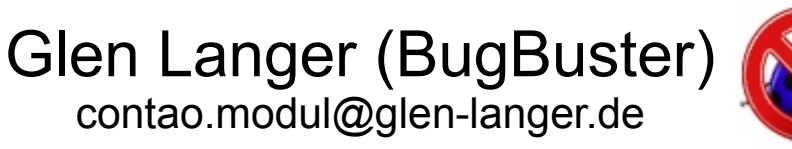

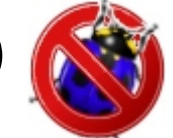

### Inhalt

- Backend Sprachdefinitionen Texte
- Backend Definition Datum / Uhrzeit Anzeige
- Problem oder nicht?
- Lösungsvorschläge?
- Diskussionshinweise

### Backend Sprachdefinitionen Texte

- Sprachpakete für das Core System
	- system/modules/backend/languages/...
	- \$GLOBALS['TL\_LANG']['DAYS']
	- \$GLOBALS['TL\_LANG']['MONTHS']
	- \$GLOBALS['TL\_LANG']['MSC']['decimalSeparator']
	- \$GLOBALS['TL\_LANG']['MSC']['thousandsSeparator']

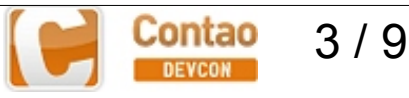

## Backend Definition Datum / Uhrzeit

- Nicht über Sprachpakete, sondern:
	- system/config/config.php localconfig.php
	- \$GLOBALS['TL\_CONFIG']['dateFormat']
	- \$GLOBALS['TL\_CONFIG']['timeFormat']
- Einstellung über "System" "Einstellungen"

## Problem oder nicht?

- Definition des Datumformates gilt systemweit, egal mit welcher Sprache sich ein Backend Nutzer anmeldet
- z.B.: dateFormat: 'd.m. Y'
- Login: englisch, ergibt  $\rightarrow$

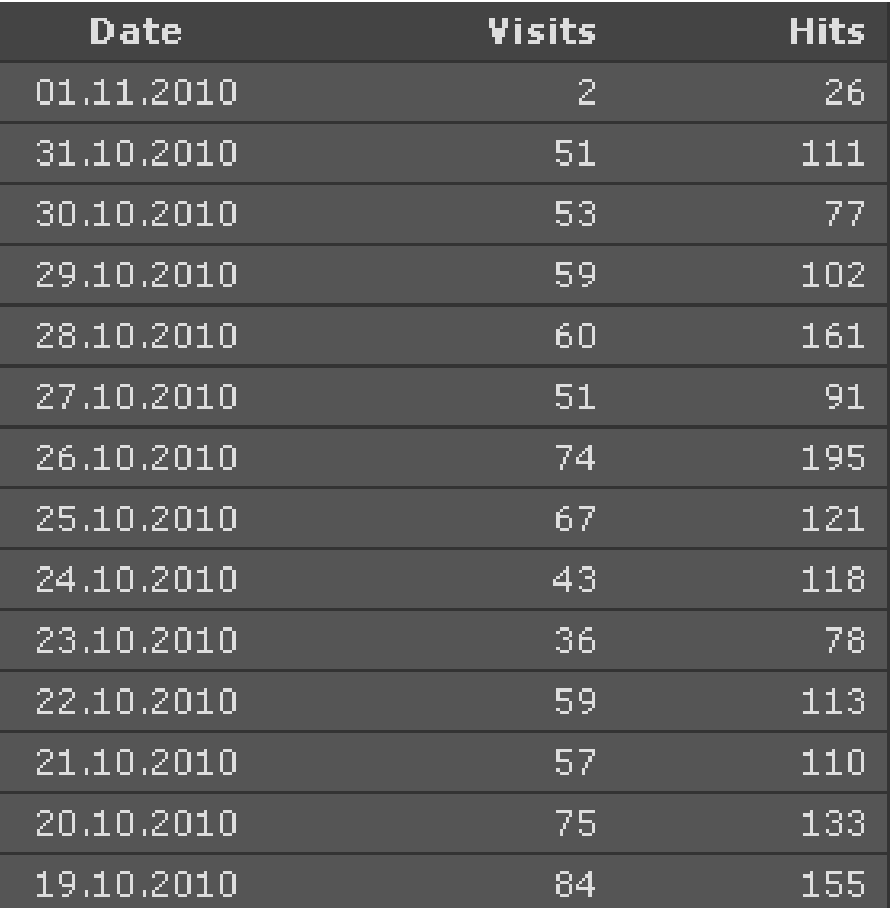

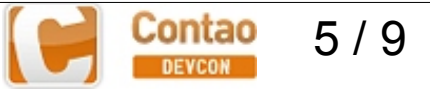

## Workaround für eigene Module

• stark vereinfachte sprachabhängige Umwandlung, hier im Modul Visitors

```
$mydate = $this->parseDateVisitors($GLOBALS['TL_LANGUAGE'],
            $visitors_startdate);
protected function parseDateVisitors($language='en', $intTstamp=null) {
    if (\frac{1}{2} anguage == \frac{1}{2} de')
    { 
        $strModified = 'd.m.Y':} else {
        $strModified = 'Y-m-d';
    }
    if (is null($intTstamp)) {
        $strDate = date($strModified); 
    }
    elseif (!is numeric($intTstamp)) {
        return \overline{\cdots};
    }
    else {
        $strDate = date($strModified, $intTstamp); 
    }
    return $strDate;
} 
                                           'Y-m-d' 'JJJJ-MM-TT, international ISO-8601
                                           'm/d/Y' 'MM/TT/JJJJ, US-Englisches Format
                                           'd.m.Y' 'TT.MM.JJJJ, Deutsches Format
```
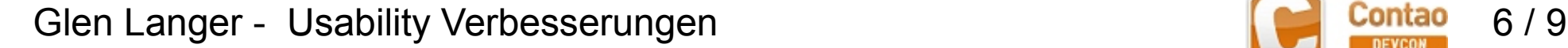

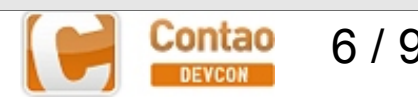

# Änderung am Core?

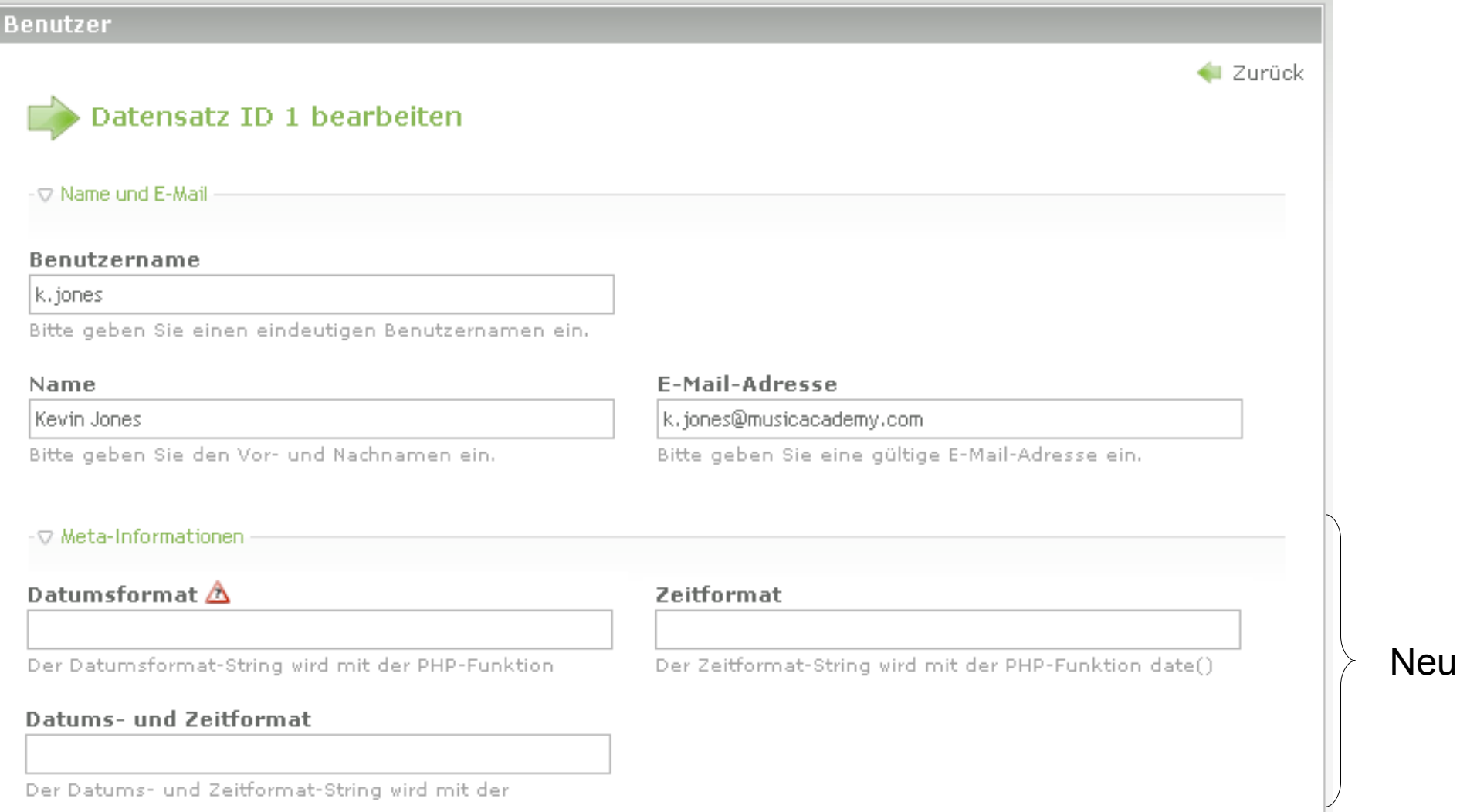

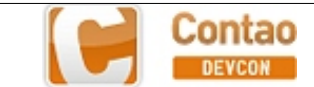

#### Diskussionshinweise

- BE Nutzer z.B. aus der Schweiz mit Login "DE"
	- Tausender- und Dezimaltrennzeichen sind unterschiedlich, können aber nicht gewählt werden, da kein Sprachpaket für CH (, AT)
- Generell kleinere Probleme mit
	- eine Sprache in mehreren Ländern
	- ein Land mit mehreren Sprachen
- In Shopanwendungen gibt es dann noch weitere Dinge wie länderabhängiges Adressdesign (Reihenfolge Name, Straße,...)

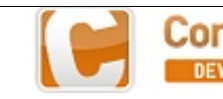

#### Конец – das wars...

#### Lösungsvorschläge erwünscht!

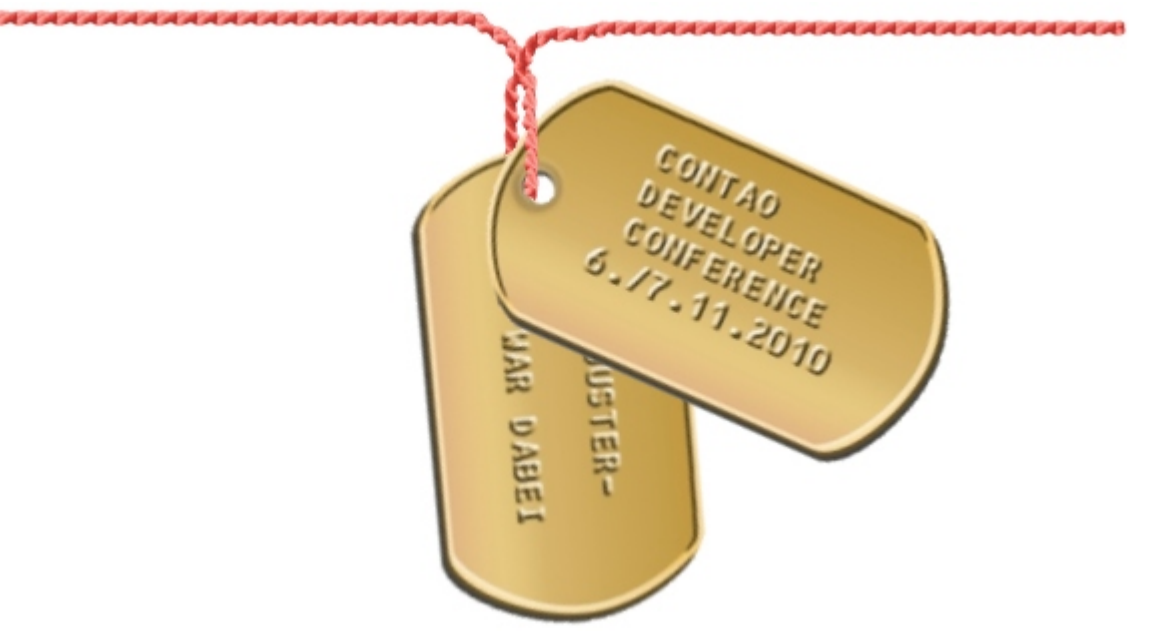

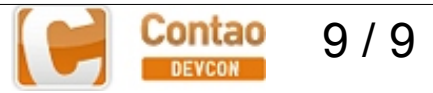